# Årsredovisning

# Stiftelsen Murrayska Släktfonden

815200-0991

Styrelsen för Stiftelsen Murrayska Släktfonden får härmed lämna sin redogörelse för stiftelsens utveckling under räkenskapsåret 2020-01-01 - 2020-12-31.

Om inte annat särskilt anges, redovisas alla belopp i hela kronor (sek).

| INNEHALLSFORTECKNING     | SIDA  |
|--------------------------|-------|
| - Förvaltningsberättelse | 2 - 3 |
| - Resultaträkning        | 4     |
| - Balansräkning          | 5 - 6 |
| - Noter                  | 7 - 8 |
| - Underskrifter          | 8     |

# FÖRVAI TNINGSBFRÄTTFI SF

#### VERKSAMHETEN

#### Allmänt om verksamheten

Stiftelsen Murrayska Släktfonden grundlades i syfte att, genom kapitalets omsorgsfulla förvaltning och behöriga tillväxt, avkastningen av fonden skall bliva till gagn, såväl till bibehållande och vård av den unika, dyrbara samling, som genom Professor Robert Murrays oförtrutna energi sammanförts, som ock till välsignelsebringande nytta för Murrayska släkten tillhörande närmare och fjärmare anförvanter.

Ändamålet med fonden är att, i öfverensstämmelse med detta reglemente,

1:o) bereda tillgång till bevarande, vård, underhåll och förkofran af här nedan omnämnda Murray´ska släkten rörande taflor, fotografier, bref, mobilier och andra minnessaker;

2:o) i den ordning i 7 § stadgas lämna understöd för studier och utbildning åt medlemmar och ättlingar af Murray´ska släkten, hvilka däraf äro i behof;

3:o) därest tillgångarna i framtiden sådant medgifva i enahanda ordning lämna understöd åt medlemmar och ättlingar af samma släkt , hvilka genom olyckor, sjukdom eller annan oförvållad oförmåga kommit i sådan ställning, att de däraf äro i behof samt i öfrigt genom sitt uppförande gjort sig däraf förtjänte.

Stiftelsen har sitt säte i Stockholm.

#### Främjande av ändamålet

Stipendier och understöd, till ett sammanlagt belopp av 527 000 kr har delats ut till följande släktmedlemmar: Andrea Lindgren

Erik Murray Filip Wilén

Karin Murray Tom Murray

Hannah Murray Ester von Hedenberg

Sonja Murray

**Emanuel Murray** 

Martin Wilén

#### Väsentliga händelser under räkenskapsåret

För oss alla har det ju varit ett mycket speciellt år under coronapandemin. Dock kan konstateras att för Släktfondens räkning med dess långa historia har man grundmurade förutsättningar att gå igenom även denna prövning.

Den 18 november hölls ett extra Rådsmöte. Ett tiotal medlemmar av Släktrådet genomförde mötet digitalt, det första i Släktfondens 114-åriga historia! Där gick vi igenom och stadfäste de ändringar i Reglementet som vi beslutade om i januari 2019. Nästa steg är nu att lämna in det nya Reglementet för registrering hos Länsstyrelsen. På mötet valdes även Linda Murray Wennberg och Lotta Murray in som ordinarie styrelseledamöter.

Den planerade sammankomsten under nästa år i början av september har styrelsen beslutat om att skjuta upp ett år. Så nästa ordinarie Rådsmöte kommer hållas först under 2022. Vi känner att det är det bästa i rådande situation. Inte minst så att alla ska känna sig trygga och välkomna när vi väl ses.

I övrigt har styrelsen arbetat med stipendieutdelning och kapitalförvaltning. Fyra ordinarie styrelsemöten har hållits och två möten med stiftelsens placeringsrådgivare på Handelsbanken.

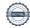

Två medlemmar av Släktrådet har tyvärr gått bort under året. Mac Murray avled den 15 juni 2020 vid en ålder av 83 år. Bengt-Otto Murray avled även han under sommaren vid en ålder av 73 år.

Släktfondens behållning uppgick totalt till 44.141 Mkr vid senaste årskiftet den 31 december 2020 att jämföra med 39.233 Mkr vid årsskiftet 2019. En uppgång med ca 12,5%. Detta efter löpande uttag för bl.a. stipendier och förvaltningskostnader.

Kommentar om Covid-19 och dess påverkan på verksamheten. Stiftelsen, som grundades för 117 år sedan och har en evig investeringshorisont, står sig väl rustad även genom denna kris. Som vi skrev förra året kan man på kort sikt, dvs kommande år möjligen se lägre eller helt uteblivna aktieutdelningar vilket eventuellt kommer återspeglas i Stiftelsens utdelningsbara medel för att uppnå dess ändamål i form av utdelning av stipendier och underhåll.

Styrelsen består sedan det ordinarie Rådsmötet i november 2020 av följande ledamöter:

Tobias Murray, ordförande Marcus Murray, Kassör Charlotte Murray, sekreterare Linda Murray Wennberg Johan Murray

#### **FLERÅRSÖVERSIKT**

Beloppen i flerårsöversikten är angivna i tusental kronor om inte annat anges.

|                      | 2001-2012  | 1901-1912  | 1801-1812  | 1701-1712  | 1601-1612  |
|----------------------|------------|------------|------------|------------|------------|
| Stiftelsens intäkter | 421 863    | 680 251    | 653 209    | 534 648    | 1 101 016  |
| Förvaltningsresultat | 19 776     | 168 290    | -194 250   | 349 911    | 829 565    |
| Balansomslutning     | 25 184 926 | 25 648 482 | 25 197 455 | 25 176 089 | 22 642 665 |
| Beviljade medel      | 527 000    | 271 000    | 184 000    | 145 000    | 132 000    |
| Eget kapital         | 25 066 890 | 25 607 482 | 25 156 456 | 25 135 089 | 22 443 678 |

# RESULTATRÄKNING

|                                                        | 2020-01-01<br>2020-12-31 | 2019-01-01<br>2019-12-31 |
|--------------------------------------------------------|--------------------------|--------------------------|
| Stiftelsens intäkter                                   |                          |                          |
| Utdelningar                                            | 421 663                  | 680 251                  |
| Övriga rörelseintäkter                                 | 200                      | 0                        |
| Summa stiftelsens intäkter                             | 421 863                  | 680 251                  |
| Stiftelsens kostnader                                  |                          |                          |
| Övriga externa kostnader                               | -402 087                 | -511 961                 |
| Summa stiftelsens kostnader                            | -402 087                 | -511 961                 |
| Förvaltningsresultat                                   | 19 776                   | 168 290                  |
| Finansiella poster                                     |                          |                          |
| Resultat från övriga finansiella anläggningstillgångar | 42 260                   | 878 739                  |
| Räntekostnader och liknande resultatposter             | -227                     | 0                        |
| Summa finansiella poster                               | 42 033                   | 878 739                  |
| Resultat efter finansiella poster                      | 61 809                   | 1 047 029                |
| Resultat före skatt                                    | 61 809                   | 1 047 029                |
| Skatter                                                |                          |                          |
| Skatt på årets resultat                                | -75 401                  | -325 002                 |
| Årets resultat                                         | -13 592                  | 722 027                  |

# BALANSRÄKNING

| NLAINOI | KAKIVIIVG |  |
|---------|-----------|--|
|         |           |  |

|                                         |   | 2020-12-31 | 2019-12-31 |
|-----------------------------------------|---|------------|------------|
| TILLGÅNGAR                              |   |            |            |
| Anläggningstillgångar                   |   |            |            |
| Materiella anläggningstillgångar        |   |            |            |
| Inventarier, verktyg och installationer | 2 | 1          | 1          |
| Summa materiella anläggningstillgångar  |   | 1          | 1          |
| Finansiella anläggningstillgångar       |   |            |            |
| Andra långfristiga värdepappersinnehav  | 3 | 24 847 536 | 25 477 197 |
| Summa finansiella anläggningstillgångar |   | 24 847 536 | 25 477 197 |
|                                         |   |            |            |
| Summa anläggningstillgångar             |   | 24 847 537 | 25 477 198 |
| Omsättningstillgångar                   |   |            |            |
| Kortfristiga fordringar                 |   |            |            |
| Övriga fordringar                       |   | 138 259    | 5 906      |
| Summa kortfristiga fordringar           |   | 138 259    | 5 906      |
|                                         |   |            |            |
| Kassa och bank                          |   |            |            |
| Kassa och bank                          |   | 199 129    | 165 378    |
| Summa kassa och bank                    |   | 199 129    | 165 378    |
| Summa omsättningstillgångar             |   | 337 388    | 171 284    |
| SUMMA TILLGÅNGAR                        |   | 25 184 925 | 25 648 482 |

|                                                | 2020-12-31 | 2019-12-31 |
|------------------------------------------------|------------|------------|
| EGET KAPITAL OCH SKULDER                       |            |            |
| Eget kapital                                   | 4          |            |
| Bundet eget kapital                            |            |            |
| Bundet eget kapital vid räkenskapsårets början | 17 825 000 | 16 947 000 |
| Förändringar av bundet eget kapital            | 42 000     | 878 000    |
| Bundet eget kapital vid räkenskapsårets slut   | 17 867 000 | 17 825 000 |
| Fritt eget kapital                             |            |            |
| Fritt eget kapital vid räkenskapsårets början  | 7 782 482  | 8 209 456  |
| Överfört till och från bundet kapital          | -42 000    | -878 000   |
| Lämnade och återförda bidrag                   | -527 000   | -271 000   |
| Årets resultat                                 | -13 592    | 722 027    |
| Fritt eget kapital vid räkenskapsårets slut    | 7 199 890  | 7 782 482  |
| Summa eget kapital                             | 25 066 890 | 25 607 482 |
| Kortfristiga skulder                           |            |            |
| Leverantörsskulder                             | 4 406      | 0          |
| Övriga kortfristiga skulder                    | 72 630     | 0          |
| Upplupna kostnader och förutbetalda intäkter   | 41 000     | 41 000     |
| Summa kortfristiga skulder                     | 118 036    | 41 000     |
| SUMMA EGET KAPITAL OCH SKULDER                 | 25 184 926 | 25 648 482 |

### NOTER

#### Not 1 Redovisningsprinciper

#### Enligt BFNAR 2016:10

Årsredovisningen har upprättats enligt årsredovisningslagen och BFNAR 2016:10 Årsredovisning i mindre företag (K2).

#### Eget kapital

Eget kapital består av bundet och fritt eget kapital. Det bundna kapitalet består av ursprungligt stiftelsekapital samt kapitalisering av en tredjedel av årlig ränteavkastning tills det bundna kapitalet uppgår till det enligt stadgarna angivna värdet 300.000 kr. Det ursprungliga reglementet är från 1906 och det angivna värdet för bundet kapital inflationsjusteras för att motsvara 300.000 kr i aktuellt penningvärde. När detta belopp är uppnått får därefter hela avkastningen delas ut för stiftelsens avsedda ändamål. Realisationsresultat redovisas mot bundet eget kapital.

Under 2018 justerades det bundna egna kapitalet för att uppgå till 300.000 kronor i 2018 års penningsvärde, 16.245.000 kr, då kapitalisering inte har hanterats rätt under ett antal år.

#### Värdering värdepapper

Kortfristiga placeringar värderas till det lägsta av anskaffningsvärdet och marknadsvärde, dvs enligt lägsta värdets princip. Kollektiv värdering av värdepapper tillämpas som värderingsprincip.

Finansiella tillgångar som är avsedda för långfristigt innehav redovisas till anskaffningsvärde. Har en finansiell anläggningstillgång på balansdagen ett lägre värde än det bokförda värdet skrivs tillgången ner till detta lägre värde om det kan antas att värdenedgången är bestående.

#### Fordringar

Fordringar upptas till det belopp som efter individuell prövning beräknas bli betalt.

| Not 2 Inventarier, verktyg och installationer | 2020-12-31 | 2019-12-31  |
|-----------------------------------------------|------------|-------------|
| Ingående anskaffningsvärden                   | 1          | 1           |
| Utgående anskaffningsvärden                   | 1          | 1           |
|                                               |            |             |
| Not 3 Andra långfristiga värdepappersinnehav  | 2020-12-31 | 2019-12-31  |
| Ingående anskaffningsvärden                   | 25 477 197 | 24 284 701  |
| Förändringar av anskaffningsvärden            |            |             |
| Inköp                                         | 2 462 627  | 12 595 648  |
| Försäljningar                                 | -3 092 288 | -11 403 152 |
| Omklassificeringar m.m.                       | 0          | 0           |
| Utgående anskaffningsvärden                   | 24 847 536 | 25 477 197  |
| Redovisat värde                               | 24 847 536 | 25 477 197  |

Marknadsvärde: 44.140.967 kr (39.233.002)

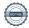

#### Not 4 Förändringar eget kapital

|                              | Stiftelsekapital | Balanserad<br>vinst/förlust | Årets resultat | Totalt     |
|------------------------------|------------------|-----------------------------|----------------|------------|
| Belopp vid årets ingång      | 17 825 000       | 7 060 456                   | 722 027        | 25 607 483 |
| Balanseras i ny räkning      |                  | 722 027                     | -722 027       | 0          |
| Årets realisationsresultat   | 42 000           | -42 000                     |                | 0          |
| Lämnade och återförda bidrag |                  | -527 000                    |                | -527 000   |
| Årets resultat               |                  |                             | -13 592        | -13 592    |
| Belopp vid årets utång       | 17 867 000       | 7 213 483                   | -13 592        | 25 066 890 |

#### Väsentliga händelser efter räkenskapsårets slut Not 5

Coronapandemin bedöms ha en mycket liten eller ingen påverkan på Stiftelsens verksamhet under 2021.

#### **UNDERSKRIFTER**

Stockholm 2021-

Tobias Murray Marcus Murray Ordförande Johan Murray Linda Murray Wennberg Charlotte Murray Vår revisionsberättelse har lämnats 2021-

Veronica Carlsson Paul Murray

Auktoriserad revisor Förtroendevald revisor

# Verifikat

Transaktion 09222115557448714586

## Dokument

## 815200-0991 Stiftelsen Murrayska Släktfonden 20201231

Huvuddokument

8 sidor

Startades 2021-06-16 12:01:38 CEST (+0200) av Reduca eSign (Re)

Färdigställt 2021-06-28 12:13:38 CEST (+0200)

#### Initierare

#### Reduca eSign (Re)

reduca-esign@reduca.se

# Signerande parter

#### Veronica Carlsson (VC)

veronica.carlsson@pwc.com

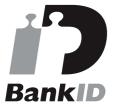

Namnet som returnerades från svenskt BankID var "VERONICA CARLSSON"

Signerade 2021-06-28 12:13:38 CEST (+0200)

#### Marcus Murray (MM)

Marcus.Murray@truesec.se

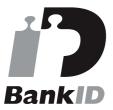

Namnet som returnerades från svenskt BankID var "Marcus Thomas Anders Murray"

Signerade 2021-06-24 23:01:34 CEST (+0200)

#### Linda Murray (LM1)

linda.murray.wennberg@gmail.com

# Tobias Murray (TM)

tobias@murray.se

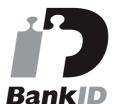

Namnet som returnerades från svenskt BankID var "Carl Tobias Murray"

Signerade 2021-06-16 12:03:03 CEST (+0200)

#### Johan Murray (JM)

Johan.Murray@soderbergpartners.se

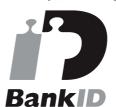

Namnet som returnerades från svenskt BankID var "JOHAN MURRAY"

Signerade 2021-06-16 12:31:58 CEST (+0200)

#### Lotta Murray (LM2)

Charlotte.Murray@affarsconcept.se

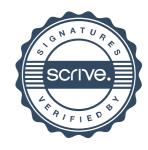

# Verifikat

Transaktion 09222115557448714586

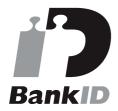

Namnet som returnerades från svenskt BankID var "LINDA MURRAY WENNBERG" Signerade 2021-06-16 13:42:11 CEST (+0200)

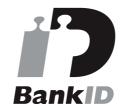

Namnet som returnerades från svenskt BankID var "Pamela Charlotte Anne Murray" Signerade 2021-06-23 16:49:53 CEST (+0200)

Paul Murray (PM)
paul2murray@gmail.com

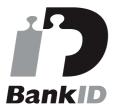

Namnet som returnerades från svenskt BankID var "PAUL THÖLDTE MURRAY" Signerade 2021-06-16 13:38:16 CEST (+0200)

Detta verifikat är utfärdat av Scrive. Information i kursiv stil är säkert verifierad av Scrive. Se de dolda bilagorna för mer information/bevis om detta dokument. Använd en PDF-läsare som t ex Adobe Reader som kan visa dolda bilagor för att se bilagorna. Observera att om dokumentet skrivs ut kan inte integriteten i papperskopian bevisas enligt nedan och att en vanlig papperutskrift saknar innehållet i de dolda bilagorna. Den digitala signaturen (elektroniska förseglingen) säkerställer att integriteten av detta dokument, inklusive de dolda bilagorna, kan bevisas matematiskt och oberoende av Scrive. För er bekvämlighet tillhandahåller Scrive även en tjänst för att kontrollera dokumentets integritet automatiskt på: https://scrive.com/verify

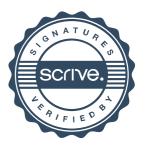

# Revisionsberättelse

Till styrelsen i Stiftelsen Murrayska Släktfonden, org.nr 815200-0991

# Rapport om årsredovisningen

#### Uttalanden

Vi har utfört en revision av årsredovisningen för Stiftelsen Murrayska Släktfonden för år 2020.

Enligt vår uppfattning har årsredovisningen upprättats i enlighet med årsredovisningslagen och ger en i alla väsentliga avseenden rättvisande bild av stiftelsens finansiella ställning per den 31 december 2020 och av dess finansiella resultat för året enligt årsredovisningslagen. Förvaltningsberättelsen är förenlig med årsredovisningens övriga delar.

## Grund för uttalanden

Vi har utfört revisionen enligt god revisionssed i Sverige. Revisorernas ansvar enligt denna sed beskrivs närmare i avsnitten *Den auktoriserade revisorns ansvar* samt *Lekmannarevisorns ansvar*.

Vi är oberoende i förhållande till stiftelsen enligt god revisorssed i Sverige. Jag som auktoriserad revisor har fullgjort mitt yrkesetiska ansvar enligt dessa krav.

Vi anser att de revisionsbevis vi har inhämtat är tillräckliga och ändamålsenliga som grund för våra uttalanden.

#### Styrelsens ansvar

Det är styrelsen som har ansvaret för att årsredovisningen upprättas och att den ger en rättvisande bild enligt årsredovisningslagen. Styrelsen ansvarar även för den interna kontroll som den bedömer är nödvändig för att upprätta en årsredovisning som inte innehåller några väsentliga felaktigheter, vare sig dessa beror på oegentligheter eller på misstag.

Vid upprättandet av årsredovisningen ansvarar styrelsen för bedömningen av stiftelsens förmåga att fortsätta verksamheten. Den upplyser, när så är tillämpligt, om förhållanden som kan påverka förmågan att fortsätta verksamheten och att använda antagandet om fortsatt drift. Antagandet om fortsatt drift tillämpas dock inte om styrelsen avser att likvidera stiftelsen, upphöra med verksamheten eller inte har något realistiskt alternativ till att göra något av detta.

### Den auktoriserade revisorns ansvar

Jag har att utföra revisionen enligt International Standards on Auditing (ISA) och god revisionssed i Sverige. Mitt mål är att uppnå en rimlig grad av säkerhet om huruvida årsredovisningen som helhet inte innehåller några väsentliga felaktigheter, vare sig dessa beror på oegentligheter eller på misstag. Rimlig säkerhet är en hög grad av säkerhet, men är ingen garanti för att en revision som utförs enligt ISA och god revisionssed i Sverige alltid kommer att upptäcka en väsentlig felaktighet om en sådan finns. Felaktigheter kan uppstå på grund av oegentligheter eller misstag och anses vara väsentliga om de enskilt eller tillsammans rimligen kan förväntas påverka de ekonomiska beslut som användare fattar med grund i årsredovisningen.

Som del av en revision enligt ISA använder jag professionellt omdöme och har en professionellt skeptisk inställning under hela revisionen. Dessutom:

- identifierar och bedömer jag riskerna för väsentliga felaktigheter i årsredovisningen, vare sig dessa beror på oegentligheter eller på misstag, utformar och utför granskningsåtgärder bland annat utifrån dessa risker och inhämtar revisionsbevis som är tillräckliga och ändamålsenliga för att utgöra en grund för mina uttalanden. Risken för att inte upptäcka en väsentlig felaktighet till följd av oegentligheter är högre än för en väsentlig felaktighet som beror på misstag, eftersom oegentligheter kan innefatta agerande i maskopi, förfalskning, avsiktliga utelämnanden, felaktig information eller åsidosättande av intern kontroll.
- skaffar jag mig en förståelse av den del av stiftelsens interna kontroll som har betydelse för min revision för att utforma granskningsåtgärder som är lämpliga med hänsyn till omständigheterna, men inte för att uttala mig om effektiviteten i den interna kontrollen.
- utvärderar jag lämpligheten i de redovisningsprinciper som används och rimligheten i styrelsens uppskattningar i redovisningen och tillhörande upplysningar.
- drar jag en slutsats om lämpligheten i att styrelsen använder antagandet om fortsatt drift vid upprättandet av årsredovisningen. Jag drar också en slutsats, med grund i de inhämtade revisionsbevisen, om huruvida det finns någon väsentlig osäkerhetsfaktor som avser sådana händelser eller förhållanden som kan leda till betydande tvivel om stiftelsens förmåga att fortsätta verksamheten. Om jag drar slutsatsen att det finns en väsentlig osäkerhetsfaktor, måste jag i revisionsberättelsen fästa uppmärksamheten på upplysningarna i årsredovisningen om den väsentliga osäkerhetsfaktorn eller, om sådana upplysningar är otillräckliga, modifiera uttalandet om årsredovisningen. Mina slutsatser baseras på de revisionsbevis som inhämtas fram till datumet för revisionsberättelsen. Dock kan framtida händelser eller förhållanden göra att en stiftelse inte längre kan fortsätta verksamheten.
- utvärderar jag den övergripande presentationen, strukturen och innehållet i årsredovisningen, däribland upplysningarna, och om årsredovisningen återger de underliggande transaktionerna och händelserna på ett sätt som ger en rättvisande bild.

Jag måste informera styrelsen om bland annat revisionens planerade omfattning och inriktning samt tidpunkten för den. Jag måste också informera om betydelsefulla iakttagelser under revisionen, däribland eventuella betydande brister i den interna kontrollen som jag identifierat.

## Lekmannarevisorns ansvar

Jag har att utföra en revision enligt stiftelselagen och därmed enligt god revisionssed i Sverige. Mitt mål är att uppnå en rimlig grad av säkerhet om huruvida årsredovisningen har upprättats i enlighet med årsredovisningslagen och om årsredovisningen ger en rättvisande bild av stiftelsens resultat och ställning.

## Rapport om andra krav enligt lagar och andra författningar

#### Uttalande

Utöver vår revision av årsredovisningen har vi även utfört en revision av styrelsens förvaltning för Stiftelsen Murrayska Släktfonden för år 2020.

Enligt vår uppfattning har styrelseledamöterna inte handlat i strid med stiftelselagen, stiftelseförordnandet eller årsredovisningslagen.

## Grund för uttalande

Vi har utfört revisionen enligt god revisionssed i Sverige. Vårt ansvar enligt denna beskrivs närmare i avsnittet *Revisorernas ansvar*. Vi är oberoende i förhållande till stiftelsen enligt god revisorssed i Sverige. Jag som auktoriserad revisor har i övrigt fullgjort mitt yrkesetiska ansvar enligt dessa krav.

Vi anser att de revisionsbevis vi har inhämtat är tillräckliga och ändamålsenliga som grund för vårt uttalande.

#### Styrelsens ansvar

Det är styrelsen som har ansvaret för förvaltningen enligt stiftelselagen och stiftelseförordnandet.

#### Revisorernas ansvar

Vårt mål beträffande revisionen av förvaltningen, och därmed vårt uttalande, är att inhämta revisionsbevis för att med en rimlig grad av säkerhet kunna bedöma om någon styrelseledamot i något väsentligt avseende:

- företagit någon åtgärd eller gjort sig skyldig till någon försummelse som kan föranleda ersättningsskyldighet mot stiftelsen eller om det finns skäl för entledigande, eller
- på något annat sätt handlat i strid med stiftelselagen, stiftelseförordnandet eller årsredovisningslagen.

Rimlig säkerhet är en hög grad av säkerhet, men ingen garanti för att en revision som utförs enligt god revisionssed i Sverige alltid kommer att upptäcka åtgärder eller försummelser som kan föranleda ersättningsskyldighet mot stiftelsen.

Som en del av en revision enligt god revisionssed i Sverige använder den auktoriserade revisorn professionellt omdöme och har en professionellt skeptisk inställning under hela revisionen. Granskningen av förvaltningen grundar sig främst på revisionen av räkenskaperna. Vilka tillkommande granskningsåtgärder som utförs baseras på den auktoriserade revisorns professionella bedömning och övriga valda revisorers bedömning med utgångspunkt i risk och väsentlighet. Det innebär att vi fokuserar granskningen på sådana åtgärder, områden och förhållanden som är väsentliga för verksamheten och där avsteg och överträdelser skulle ha särskild betydelse för stiftelsens situation. Vi går igenom och prövar fattade beslut, beslutsunderlag, vidtagna åtgärder och andra förhållanden som är relevanta för vårt uttalande.

Stockholm den dag som framgår av vår elektroniska underskrift

Öhrlings PricewaterhouseCoopers AB

Veronica Carlsson Auktoriserad revisor

Paul Murray Lekmannarevisor

# Deltagare

#### ÖHRLINGS PRICEWATERHOUSECOOPERS AB Sverige

# Signerat med Svenskt BankID

2021-06-28 10:15:22 UTC

Namn returnerat från Svenskt BankID: VERONICA CARLSSON

Datum

Veronica Carlsson Auktoriserad revisor

Leveranskanal: E-post

#### **PAUL MURRAY** Sverige

# Signerat med Svenskt BankID

2021-06-28 11:46:28 UTC

Namn returnerat från Svenskt BankID: PAUL THÖLDTE MURRAY

Datum

Paul Murray

Leveranskanal: E-post